Réf : ET\_SEC\_TECHA

# Techniques de hacking avancées

#### Exploitation avancée des infrastructures Microsoft Windows

#### **Objectif**

L'objectif de ce cours est d'approfondir les techniques essentielles d'attaque sur les systèmes en environnements Microsoft et d'entreprise dans le but d'identifier et de comprendre les moyens de défense à mettre en œuvre.

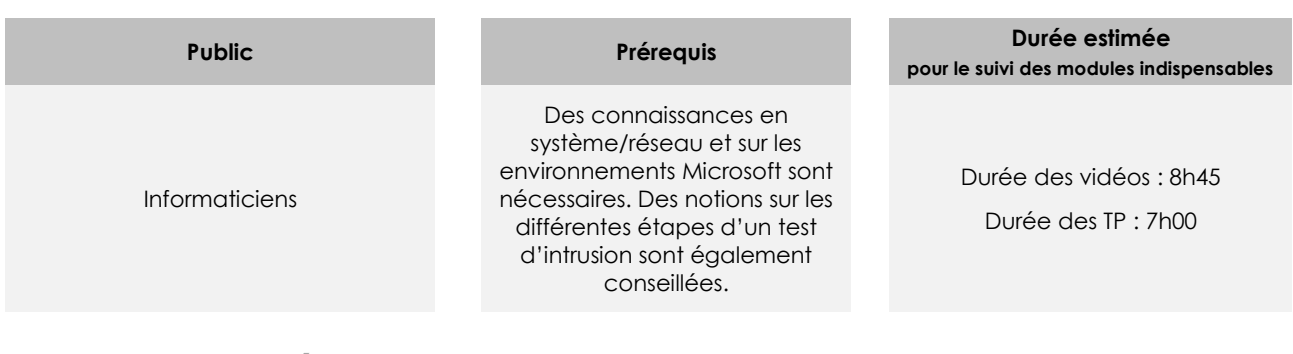

# Contenu pédagogique

#### **Les modules indispensables**

#### Présentation du cours

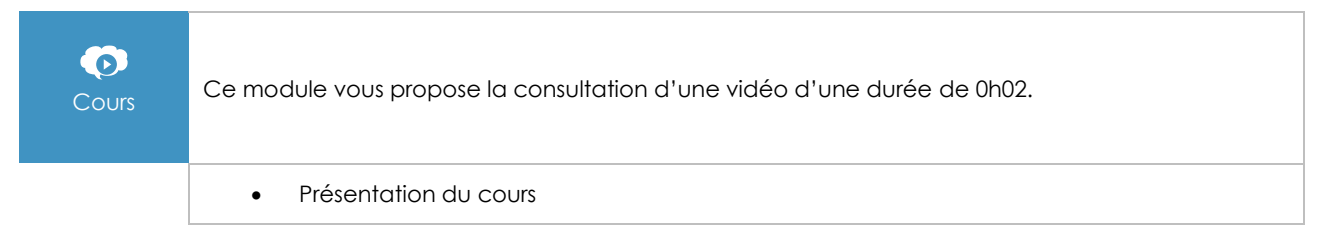

# Préparation des phases d'accès initiales

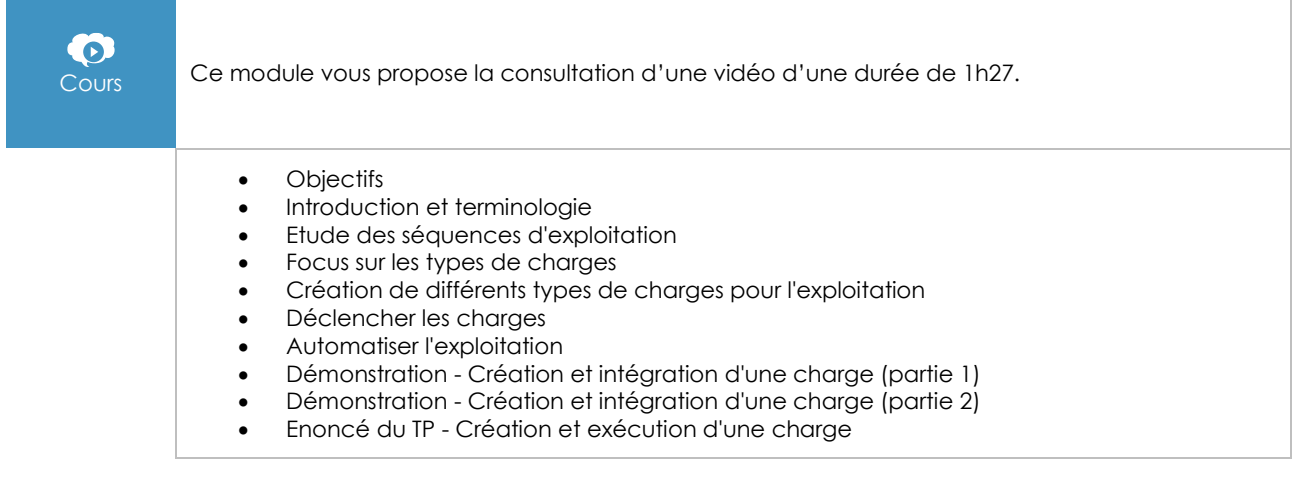

#### Positionnement attaquant externe

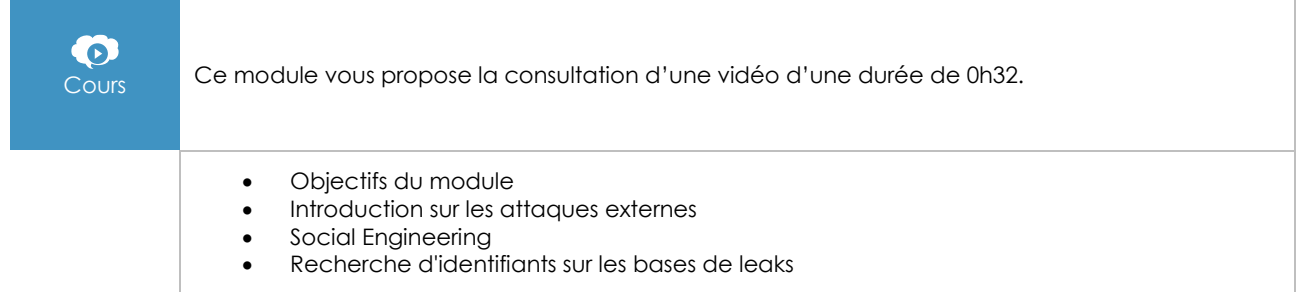

# Positionnement attaquant interne

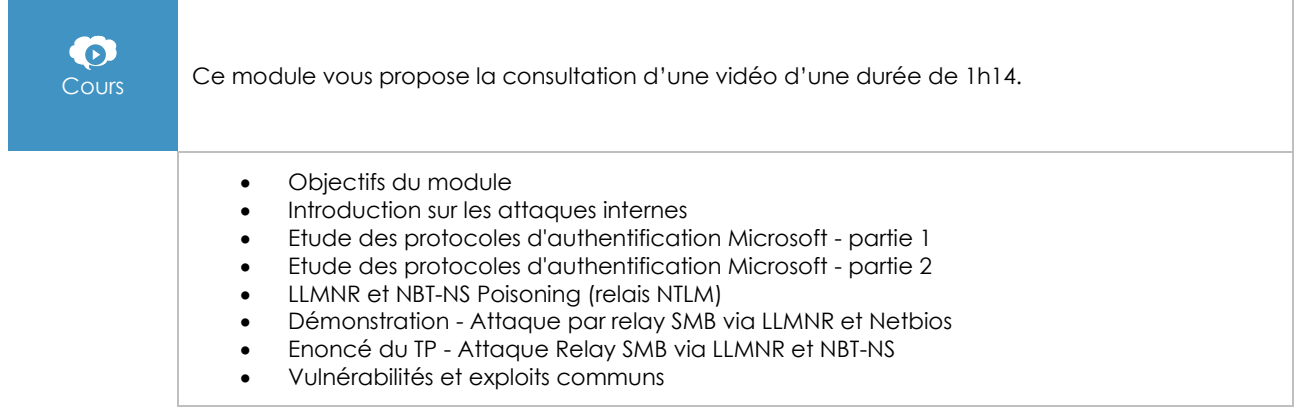

# Phases de post-exploitation

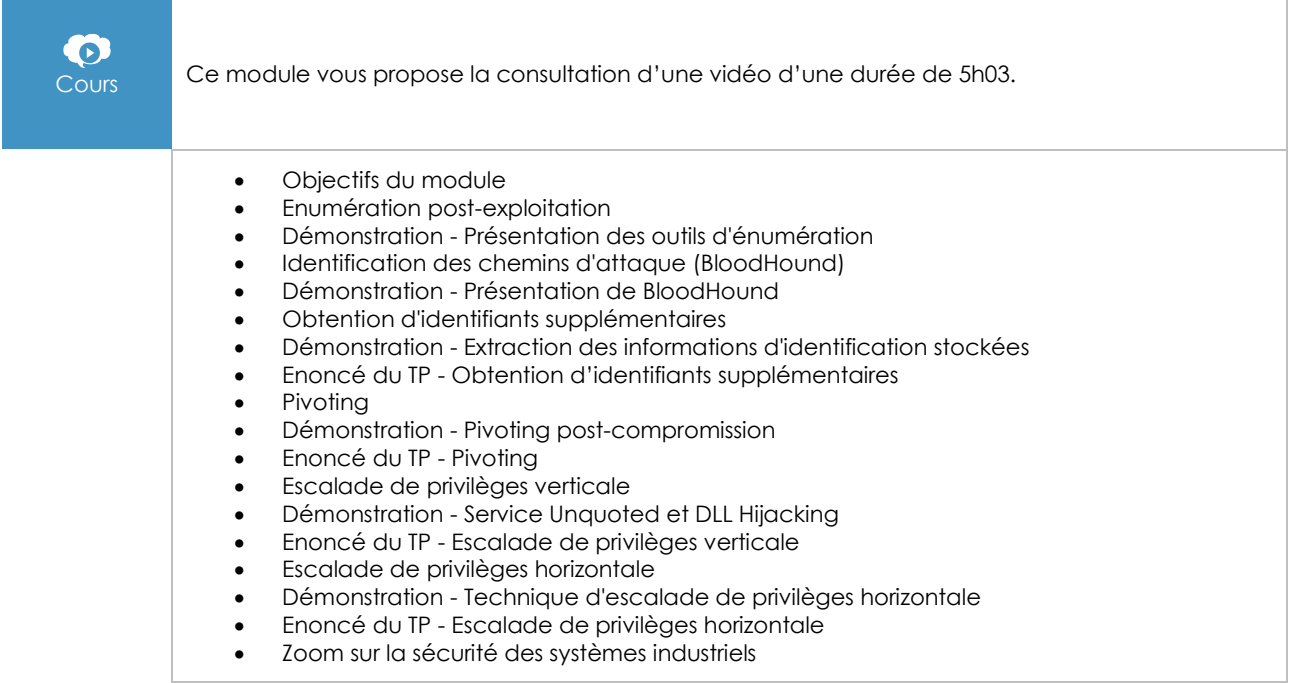

#### Persistance

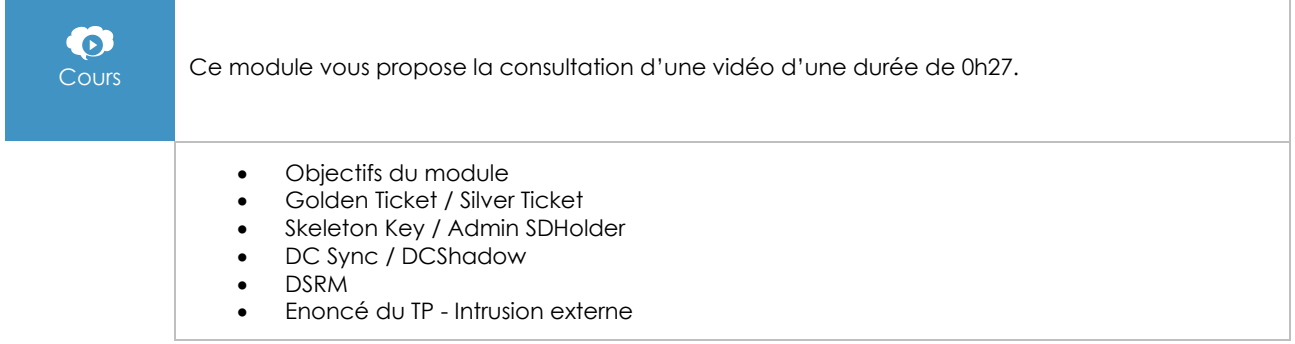